# R E L E A S E N O T E S **G r e e n R A D I U S U P D A T E v 5 . 2 . 5 . 5**

R E L E A S E D A T E **M A R C H 3 0 , 2024**

## **N O T E S**

- a. This GreenRADIUS update can only be applied to v5.1.1.1 or later.
- b. A minimum of 4GB RAM is recommended for this update to be applied successfully.
- c. Before applying updates, we recommend creating a snapshot of the GreenRADIUS VM in your virtualization server environment that can act as a backup.
- d. The update process may take about 10 to 15 minutes, and processing of authentication requests may be affected for some time during this process.

### **V U L N E R A B I L I T I E S P A T C H E D**

- 1. USN-6655-1 GNU binutils vulnerabilities
- 2. USN-6658-1 libxml2 vulnerability
- 3. USN-6663-1 OpenSSL update
- 4. USN-6664-1 less vulnerability
- 5. USN-6666-1 libuv vulnerability (AWS)
- 6. USN-6673-1 python-cryptography vulnerabilities
- 7. USN-6694-1 Expat vulnerabilities
- 8. USN-6697-1 Bash vulnerability
- 9. USN-6698-1 Vim vulnerability

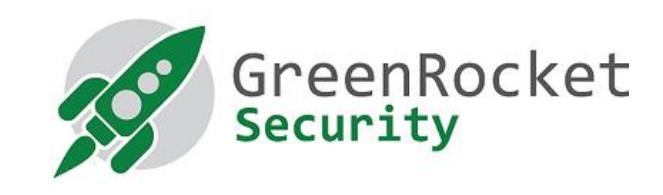

## **STEPS TO APPLY THE UPDATE**

1. Download the GreenRADIUS [update v5.2.5.5 zip file](https://files.greenrocketsecurity.com/updv5255b2) (md5 = 9cb1ac44c7e4ff61c735a5221cd137f8, sha256 =

c2fa812d656d3b915b727cb260a6225a1c438f7db4f143f9bab54a6f955ed29a) Extract it, and it will result in a folder "GreenRADIUS\_5255\_Update"

- 2. Copy this folder onto the GreenRADIUS host in
	- /home/gradmin using a client like scp or WinSCP
- 3. Log in to GreenRADIUS over ssh
- 4. Run the following commands:
	- a) \$ cd /home/gradmin/GreenRADIUS\_5255\_Update
	- b)  $\$$  sudo chmod +x install update.sh
	- c) \$ sudo sh install\_update.sh
- 5. The system and application components will be updated. After a successful update, a prompt will be shown to reboot the system. Type "y" to reboot the system to complete the process.
- 6. After a successful update, it is recommended to clean up the new directory created for this update process.
	- a)  $$$  sudo rm -rf /home/gradmin/GreenRADIUS\_5255\_Update

## **E N H A N C E M E N T S , N E W F E A T U R E S , A N D B U G F I X E S O V E R G r e e n R A D I U S v 5 . 2 . 4.4**

- 1. Added a capability in the lockout mechanism to define a time window for consecutive failed logins to lock user accounts
- 2. Added a Management API to delete OATH tokens
- 3. Added support for force synchronization of FIDO2 tokens
- 4. Added optimizations to the LDAP Authenticator Module

#### **Questions? Contact us**

support@greenrocketsecurity.com 1-888-793-3247